**Database documentation: rocklob**

**K. A. Mackay**

NIWA Fisheries Data Management Database Document Series

Updated Dec-2015

# **Contents**

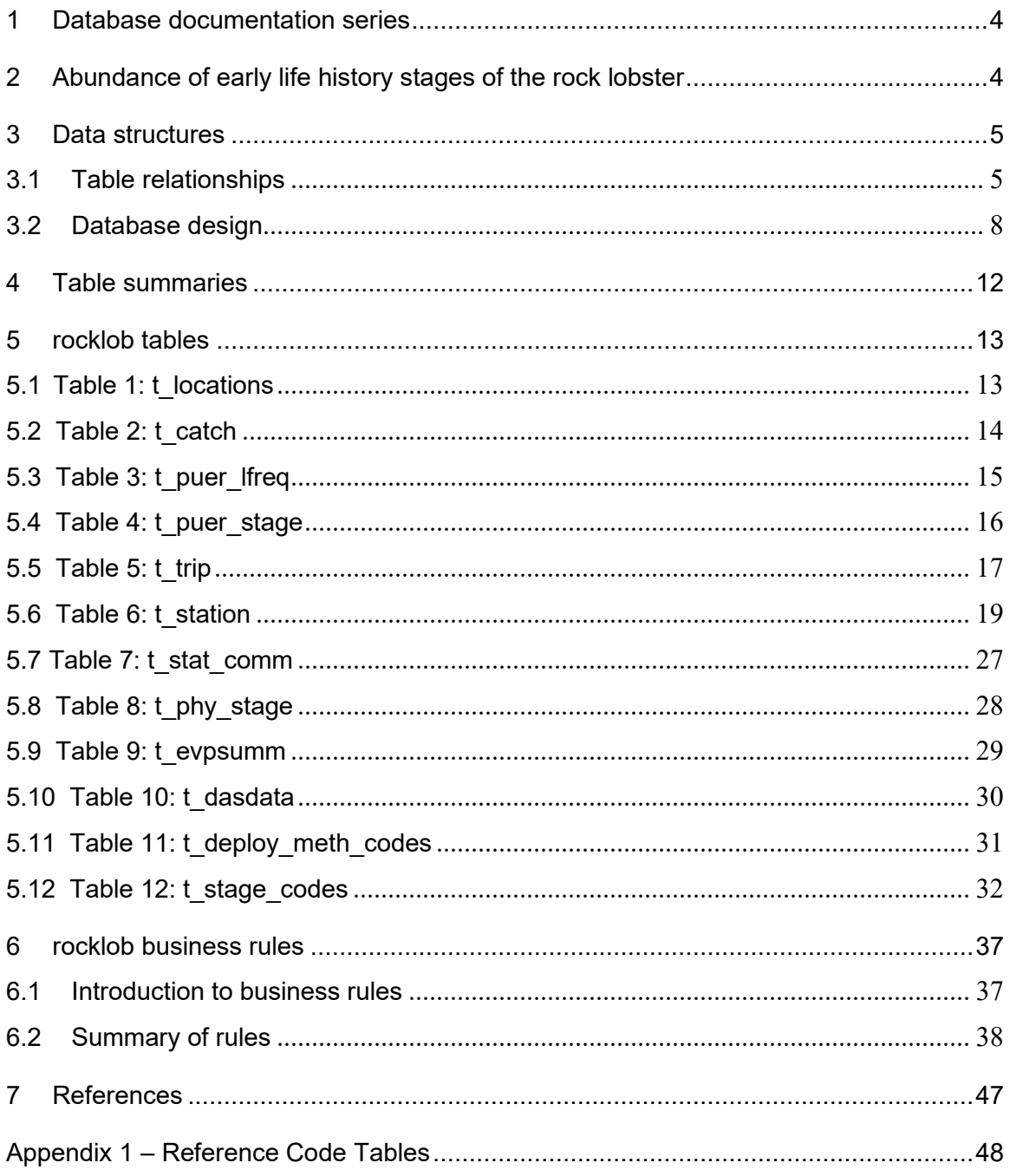

# List of Figures

# **Revision History**

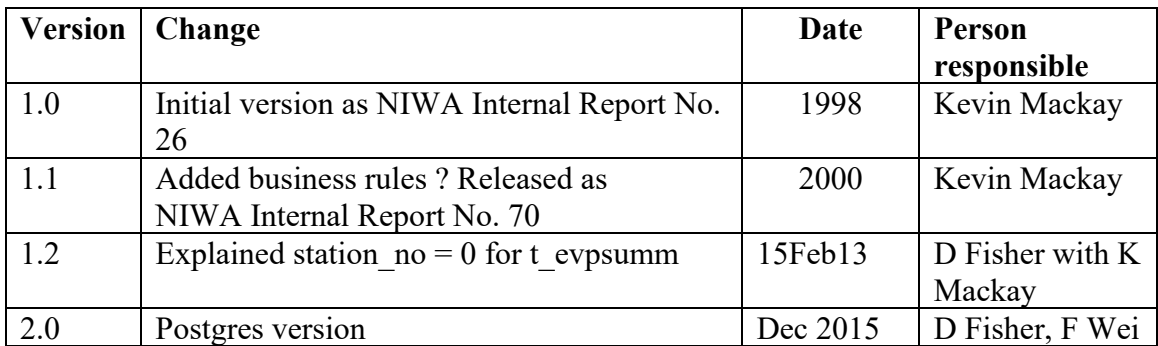

### <span id="page-3-0"></span>**1 Database documentation series**

The National Institute of Water and Atmospheric Research (NIWA) currently carries out the role of Data Manager and Custodian for the fisheries research data owned by the Ministry for Primary Industries (MPI) formerly the Ministry of Fisheries.

This MPI data set, incorporates historic research data, data collected by MAF Fisheries prior to the split in 1995 of Policy to the Ministry of Fisheries and research to NIWA, and data collected by NIWA and other agencies for the Ministry of Fisheries and subsequently for MPI.

This document is a brief introduction to the rock lobster phyllosoma and puerulus database **rocklob**, and is a part of the database documentation series produced by NIWA.

All documents in this series include an introduction to the database design, a description of the main data structures accompanied by an Entity Relationship Diagram (ERD), and a listing of all the main tables. The ERD graphically shows the relationships between the tables in **rocklob**.

This database has been implemented as a schema within the Postgres database called **fish***.*

This document is intended as a guide for users and administrators of the **rocklob** database, and supersedes Mackay  $(1998)^{1}$ .

## <span id="page-3-1"></span>**2 Abundance of early life history stages of the rock lobster**

Red rock lobsters (*Jasus edwardsii*) support one of New Zealand's most valuable fisheries. Understanding larval recruitment processes greatly assist management of this fishery.

Rock lobsters spend several months as phyllosoma larvae tens to hundreds of kilometres offshore. Phyllosomas can disperse large distances: advanced phyllosomas were taken to the seaward extent of east coast trawl transects during trawl surveys and are widespread in the south Tasman Sea. At least recently, advanced (mid- and late-stage) phyllosomas have been much more abundant off the east coast of the North Island south of East Cape than off the east coast of the South Island (Booth & Forman 1995). This pattern appears to be determined by factors that include levels of local rock lobster larval production and the oceanography. Surveys have been carried out since the 1970s using mainly fine-meshed mid-water trawls, but also bottom trawls and bongo nets. Survey designs have include both transects and strata area.

Rock lobsters return to the shore as pueruli. The puerulus stage is the settling stage: it resembles the juvenile in shape and is 9-13mm in carapace length, but is transparent. Puerulus settlement happens when pelagic pueruli cease extensive forward swimming and take up residence on the substrate or in a crevice collector. Some older pueruli and young juveniles, however, move into collectors after first settling elsewhere.

Key sites to follow levels of settlement on crevice collectors (see Booth *et al*. 1991 for collector design) have been set up in the main rock lobster fishing coasts of New Zealand. Collectors are set in groups of 3-6, with a minimum spacing of 2-3m between individual collectors. At each key site there is a core group; additional groups of collectors are set in both directions along the coast, as conditions allow, 0.1-25km from the core collectors. At most sites, collectors are checked monthly and all lobsters removed. These collectors provide a combined index of:

- a) the number of pelagic pueruli in the water column which are settling;
- b) the result of post-settlement migration, the net number of older animals (older pueruli, and less often, young juveniles) moving onto the collector after having lived on the surrounding sea floor, and animals of similar age moving from the collector to the surrounding sea floor.

The index of annual settlement is the average catch per collector of pueruli, plus postpueruli up to and including 14.5mm carapace length combined, of the core collectors over the main settlement season. The main settlement season varies between 6 and 10 months according to site, so values of annual index are not always directly comparable between sites.

Juvenile abundance has been followed at three locations (Gisborne, Wellington, and Stewart Island, the last two having several sites within the location) to check whether peaks and troughs in settlement are mirrored in the abundance of 1-3 year olds.

Knowing the abundance of early life history stages (phyllosomas, pueruli, and young juveniles) may lead researchers to the factors that drive fishery recruitment. It may be possible to relate changes in levels of settlement to changes in breeding stock abundance, abundance of advanced larvae, and to changes in the ocean climate. Information on yearto-year settlement levels may be used to predict trends in recruitment, provide early warning of over fishing, and indicate to what extent recruitment varies from year to year. A discussion of the abundance of early life history stages of lobsters and the implications to fishery management are detailed in Booth *et al*. 1998.

## <span id="page-4-0"></span>**3 Data structures**

### <span id="page-4-1"></span>**3.1 Table relationships**

This database contains several tables. The ERD for **rocklob** (Figure 1) shows the physical data model structure<sup>1</sup> of the database and its entities (each entity is implemented as a database *table*) and relationships between these tables. Each table represents an object, event, or concept in the real world that has been represented in the database. Each *attribute* of a table is a defining property or quality of the table.

<sup>1</sup> Also known as a database *schema*.

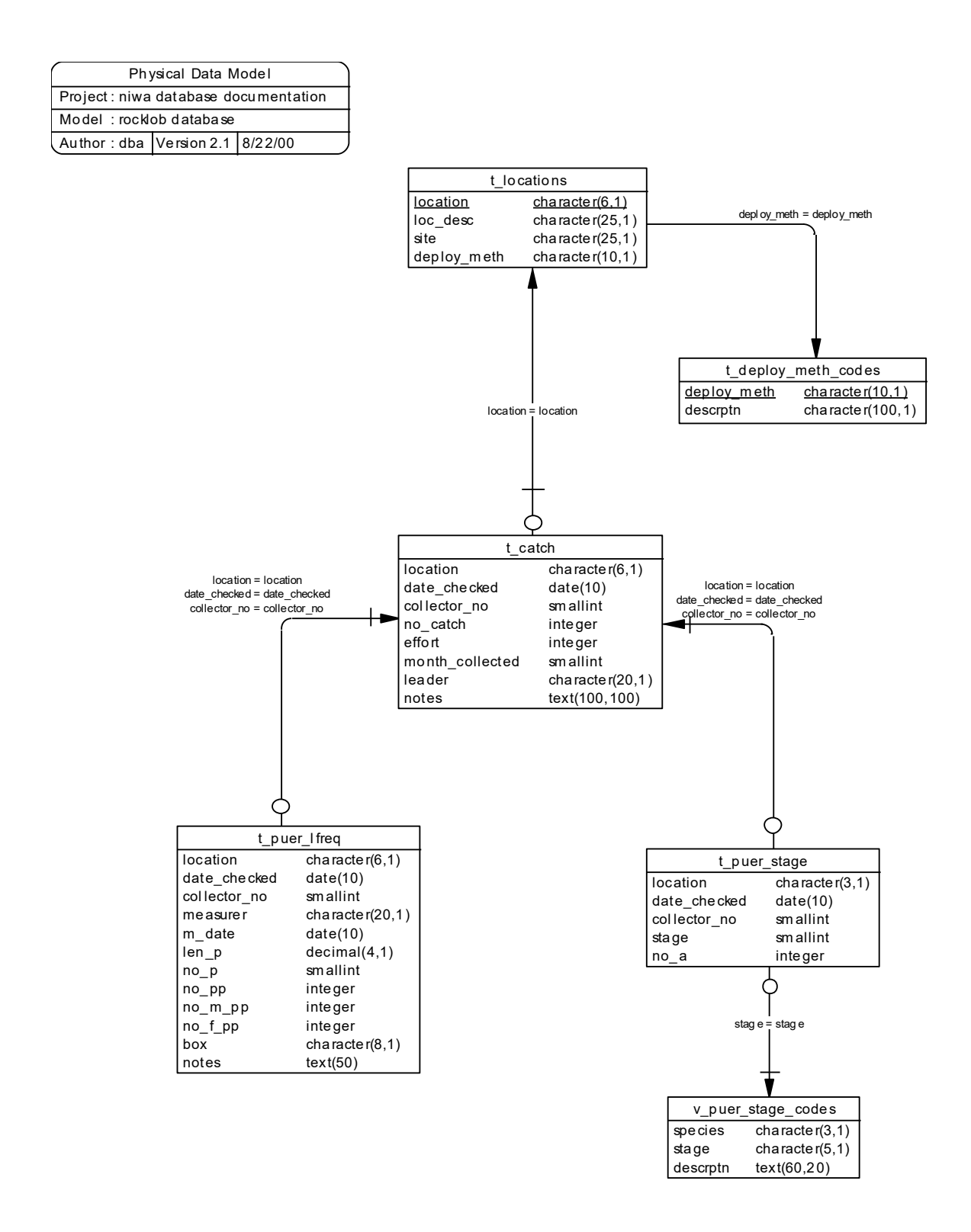

**Figure 1: Entity Relationship Diagram (ERD) showing the relationships between the tables that hold data from puerulus settlement collectors and juvenile abundance surveys.**

All of the table's attributes are shown in the ERD. The underlined attributes represent the table's primary key<sup>2</sup>. This schema is valid regardless of the database system chosen, and it can remain correct even if the Database Management System (DBMS) is changed. Most of the tables in the **rocklob** database also contain special attributes, called foreign keys<sup>3</sup>.

Section 5 shows a listing of all the **rocklob** tables as implemented by the Postgres RDBMS. As can be seen in the listing of the tables, each table has a primary key on it. Primary keys are generally listed using the format:

**Indices:** index\_name PRIMARY KEY, btree (*attribute* [*, attributes* ])

where the attribute(s) make up the primary key (the key attributes) and the index name is the primary key name. Note that the typographical convention for the above format is that square brackets [] may contain more than one item or none at all.

The primary key prevents records with duplicate key values from being inserted into the table; e.g., a new survey being inserted with an existing survey number, and hence ensures that every record can be uniquely identified.

The **rocklob** database is implemented as a relational database. That is, each table is a special case of the mathematical construct known as a *relation* and hence elementary relation theory is used to deal with the data within tables and the relationships between them. All relationships in **rocklob** are of the type *one-to-many*<sup>4</sup>. This is shown in the ERD by connecting a single line (indicating 'many') from the child table to the parent table with an arrowhead (indicating 'one') pointing to the parent (e.g., *t\_station* to *t\_trip* in Figure 2). For example, consider the relationship between the tables *t trip* (the parent table) and *t\_station* (the child table). Any one trip in *t\_trip* can have one or more stations in *t\_station*, but any one station can only be a part of one trip.

Every relationship has a mandatory or optional aspect to it. That is, if a relationship is mandatory, then it has to occur and least once, while an optional relationship might not occur at all. For example, in Figure 2, consider that relationship between the table *t\_station* and it's child table *t\_phy\_stage*. The symbol "O" across the relationship line by the child *t\_phy\_stage* means that a station record can have zero or many phyllosoma catch records, while the bar across the relationship line by the parent  $t$  station means that for every phyllosoma catch record there must be a matching station record.

 $<sup>2</sup>$  A primary key is an attribute or a combination of attributes that contains a unique value to identify that</sup> record.

 $3$  A foreign key is any attribute, or a combination of attributes, in a table that is a primary key of another table. Tables are linked together through foreign keys.

<sup>4</sup> A one-to-many relationship is where one record (the *parent*) in a table relates to one or many records (the *child*) in another table; e.g., one survey in  $t$  trip can have many stations in  $t$  *station* but any one station can only come from one survey.

These relationships are enforced in the database by the use of foreign key constraints<sup>5</sup>. Foreign key constraints do not allow *orphans* to exist in any table; i.e., where a child record exists without a related parent record. This may happen when: a parent record is deleted; the parent record is altered so the relationship is lost; or a child record is entered without a parent record. All constraints in **rocklob** prevent the latter from occurring. Foreign key constraints are shown in the table listings by the following format:

**Referential:** *error message* (*attribute*[, *attribute*]) INSERT *parent table* (*attribute*[, *attribute*])

For example, consider the following constraint found in the table *t\_station*:

```
Foreign-key constraints:
    "fk_t_station_t_trip" FOREIGN KEY (trip_code) REFERENCES
     t trip(trip code)
```
This means that the value of the attribute *trip\_code* in the current record must already exist in the parent table *t* trip or the record will be rejected and an error message will be displayed. Most tables are indexed. That is, attributes that are most likely to be used for searching, such as *trip\_code*, have like values linked together to optimise search times.

Such indices are shown in the table listings (Section 5) by the following syntax:

**Indexes:** index\_name btree (*attribute*[, *attribute*])

Note that indices may be *simple*, pointing to just one attribute, or *composite*, pointing to more than one attribute.

#### <span id="page-7-0"></span>**3.2 Database design**

#### **3.2.1 Puerulus collector and juvenile abundance monitoring**

Pueruli and young juveniles of *J. edwardsii* occur most abundantly in shallow waters. Around New Zealand, pueruli occur intertidally in crevices, holes, and indentations under boulders. Artificial crevice collectors, deployed by various methods (shore, sea floor, and surface/midwater), are used in locations around the country as a means of measuring abundance of settlement. The abundance of 1-3 year old juveniles are surveyed in several locations around New Zealand as a check on the usefulness of collectors. Locations of crevice collectors and juvenile abundance surveys are stored in the table *t\_locations* (Table 1). Each location is identified by a unique location code stored in the attribute *location*. Juvenile abundance monitoring is distinguished from puerulus collectors by the suffix "J" in *location*. The attribute *deploy meth* is a code used to identify the method by which monitoring was done; e.g., as shore- or boat-deployed crevice collectors; or scuba diver abundance counts. Full descriptions of the *deploy\_meth* code are listed in the table *t\_deploy\_meth\_codes* (Table 11).

<sup>&</sup>lt;sup>5</sup> Also known as referential constraints or integrity checks.

Periodically (usually monthly) these collectors and 'natural' settlement (such as intertidal beaches, natural crevices and indentations in boulders) are checked for pueruli settlement and juvenile abundance is monitored. The details of such checks, including numbers of pueruli caught and juveniles seen, are stored the table *t catch* (Table 2). Each check is uniquely identified by the attributes: *location*, *date\_checked*; and *collector\_no*, a unique sequential number given to each collector at a location. The total number of all *J. edwardsii* caught for each collector during the check or seen during a dive are in stored in *no\_catch.*  At the time of the check, lobsters are not staged so there is no distinction made been pueruli and young juveniles until each lobster is measured and staged at a later date. Effort, as measured by total dive times in minutes, for juvenile abundance surveys is stored in the attribute *effort*. The month for which the collector was checked for is stored as an integer from 1 to 12 in the attribute *month\_collected*. Often collectors are checked early the next month for the previous months pueruli settlement. Similarly, the year for which the collector was checked for is stored in the attribute *year\_collected*. There are specific occasions where the count of pueruli settlement for December is actually made in January of the next year.

Historically, all lobsters caught by the collectors at certain locations were measured by carapace length. These length frequency data are stored in the table *t\_puer\_lfreq* (Table 3). Each record in this table stores the number of lobsters per millimetre carapace length class. Lobsters were also recorded as being either pueruli or post-pueruli. So, for each millimetre length class, *t\_puer\_lfreq* records the numbers of pueruli (*no\_p*) and the numbers of juveniles (post-pueruli) (*no\_pp*). The smaller length classes having only pueruli, the larger lengths having only post-pueruli, and in some uncommon cases, a length class may have counts for both.

Counts of juveniles seen during abundance monitoring are also stored in *t\_puer\_lfreq*.

Currently, all pueruli and post-pueruli lobsters are staged based on their life history. These staging data are stored in the table *t* puer stage (Table 4). Staging only takes place on lobsters up to 14.5mm carapace length as it is generally accepted that this is the maximum size that lobsters can grow in one month (the time between collector checks). Lobsters below this size are staged to a four-point scale. The number of all lobsters over this size is also recorded as a measure of post-settlement migration.

Descriptions of the pueruli stages are listed in *v* puer stage codes, which is a view on the table *t\_stage\_codes* (Table 12).

### **3.2.2 Phyllosoma trawl surveys**

The phyllosoma trawl survey data model is an adaptation of the trawl survey data model (Mackay 1998).

Several trawl surveys have been carried out since the 1970s to define the extent of occurrence and to index abundance of advanced stage phyllosoma. Details of such trips are stored in the table *t trip* (Table 5), including start/finish dates, areas surveyed, and parameters of trawl gear used.

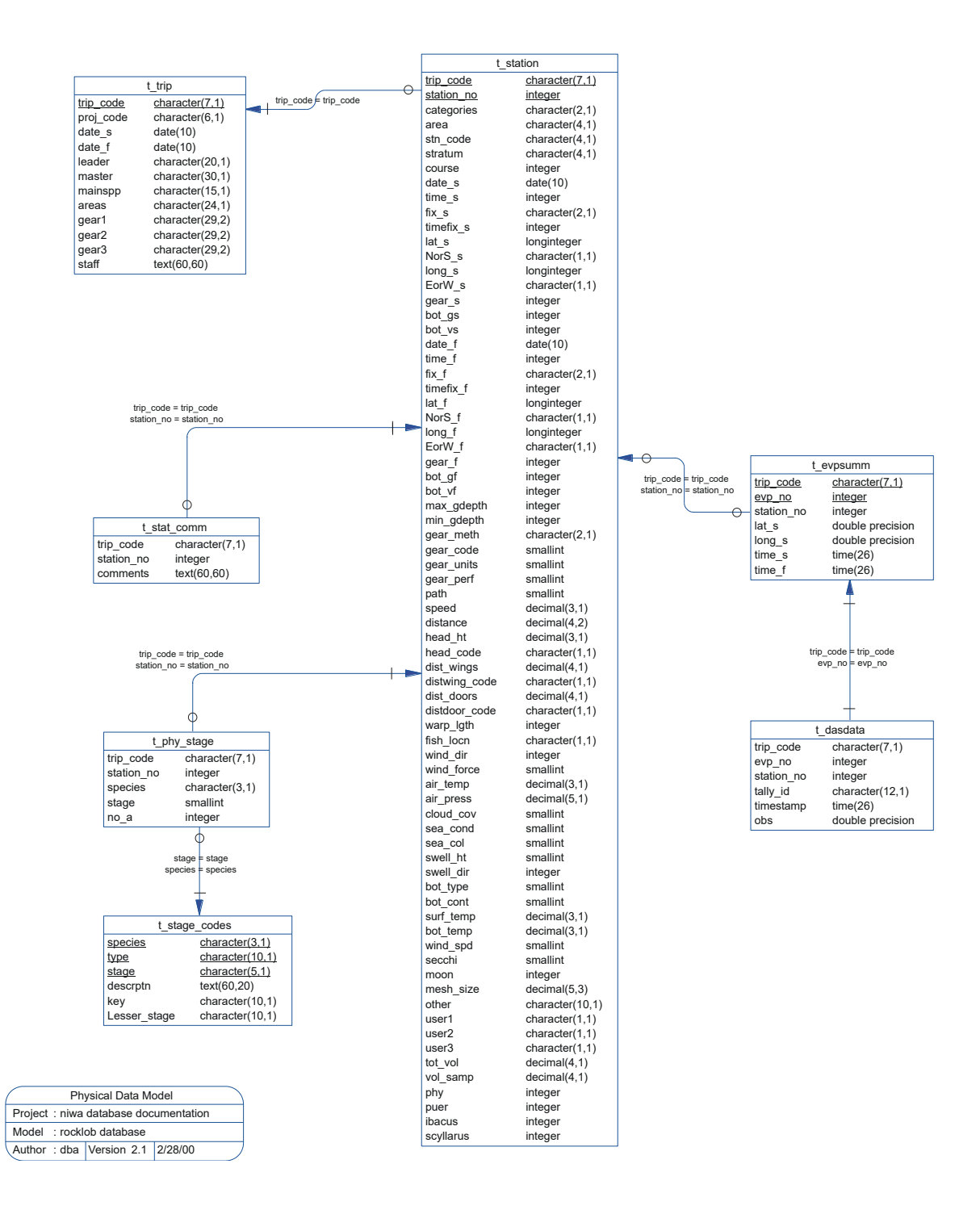

**Figure 2: ERD showing the relationships between the tables for the phyllosoma trawl surveys.**

Surveys may or may not have included strata as part of the methodology, but where they were involved no details of strata are recorded in **rocklob**. Unlike other stratified trawl surveys, phyllosoma surveys do not involve random stations nor are catches scaled up to any area.

These surveys all involve transects, with a number of stations (where trawl gear was deployed) occurring along the transect path. Station details are stored in the table *t\_station* (Table 6). Catch details from each station are included within t\_station; e.g., total volume caught, and volume sampled. Only 4 items within each catch are recorded so each has it's own attribute within t\_station for catch numbers. These attributes are: *phy* for *Jasus* sp. phyllosomas; *puer* for pueruli; *ibacus* for *Ibacus* sp. phyllosoma; and *scyllarus* for *Scyllarus* sp. phyllosoma.

Comments on stations are stored in a separate table *t\_stat\_comm* (Table 7). Having the comments in their own tables means that each station can have none or as many comments as a user wishes.

Measurements taken from individual phyllosoma are stored in *t\_phy\_stage* (Table 8). Currently, only life history stages are recorded for individual specimens, although, this table can be expanded to include other measurements if required.

Two views of this table (*v\_scyllarus* and *v\_jasus*) exist to provide phyllosoma stage data for *Scyllarus* sp. and *Jasus* sp. respectively. A view is a table that does not have any existence in its own right but is instead a snapshot of data derived from one or more base tables.

One of the aims of phyllosoma trawl surveys is to compare abundance data with changes in ocean climate. To this end, on RV Tangaroa surveys, physical oceanographic data such as surface temperature, salinity, and sea currents are logged real-time from the vessel's sensors by the Data Acquisition System (DAS). DAS controls data logging automatically by monitoring the trawl gear warp length starting logging when the trawl gear is let out, stopping when the trawl gear is hauled. Data are recorded into discrete envelopes of time and each envelope is roughly comparable with a station. Each envelope is given a sequential envelope number, with summary information such as matching station number and start/finish time stored in *t* evpsumm (Table 9). Instances of unmatched stations are assigned a station number of 0. Envelopes were sometimes created when no gear was deployed.

Actual data recorded by the DAS for an envelope are stored in *t\_dasdata* (Table 10) with each record having a timestamp (*timestamp*) to say when it was recorded, an identifier (*tally\_id*) to say which sensor is being measured, and an observed value (*obs*) from the sensor.

Explanations for all phyllosoma and puerulus developments stages are stored in the table *t\_stage\_codes* (Table 12). From this table, there are two views, which show explanations of development stage codes for puerulus (*v\_puer\_stage\_codes*) and phyllosoma (*v\_phy\_stage\_codes*) exclusively.

### <span id="page-11-0"></span>**4 Table summaries**

This database is arranged as a set of eleven main tables, two views of species-specific data, and a further two views for codes.

The following is a listing and brief outline of the tables contained within **rocklob** pertaining to puerulus settlement and juvenile abundances:

- 1. **t** locations : contains the full name of each location code, site within a location and the method of puerulus collector deployment or juvenile survey.
- 2. **t** catch : contains details for each puerulus collector check or juvenile abundance survey, including location code, date, and numbers of pueruli caught.
- 3. **t\_puer\_lfreq** : contains carapace length data for pueruli and juveniles from collectors or abundance surveys during a check.
- 4. **t** puer stage : contains life history stage data for individual pueruli caught by collectors during a check.

The following is a listing and brief outline of the tables contained within **rocklob** pertaining to phyllosoma trawl surveys:

- 5. **t** trip : contains profile information on all trips.
- 6. **t\_station** : contains data on location, gear used and environment at each station within a trip.
- 7. **t** stat comm : contains comments for a station in a trip.
- 8. **t** phy stage : contains codes for levels of life history development for individual phyllosoma.
	- (a) **v\_scyllarus** : a view of the *t\_phy\_stage* table containing all scyllarus (SHL) phyllosoma life history stage data.
	- (b) **v\_jasus** : a view of the *t\_phy\_stage* table containing all Jasus sp. phyllosoma (PHY) life history stage data.
- 9. **t** evpsumm : contains start and finish times and positions, and station numbers contained in, envelopes of DAS data.
- 10. **t\_dasdata :** contains filtered data from the vessel's sensors collected in DAS envelopes

The following are the common code tables used by both puerulus/juvenile and phyllosoma surveys:

- 11. **t** deploy meth codes : contains codes and their descriptions of the methods used to deploy puerulus and juvenile collectors.
- 12. **t** stage codes : contains crayfish development stage codes and their descriptions, from phyllosoma larvae to juveniles.
	- (a) **v\_puer\_stage\_codes :** contains puerulus development stage codes and their descriptions.
	- (b) **v\_phy\_stage\_codes :** contains phyllosoma development stage codes and their descriptions.

## <span id="page-12-0"></span>**5 rocklob tables**

The following are listings of the tables in the **rocklob** database, including attribute names, data types (and any range restrictions), and comments.

See Appendix 1 for attributes that have comments referring to the Trawl Instructions (unpub. NIWA report).

#### <span id="page-12-1"></span>**5.1 Table 1: t\_locations**

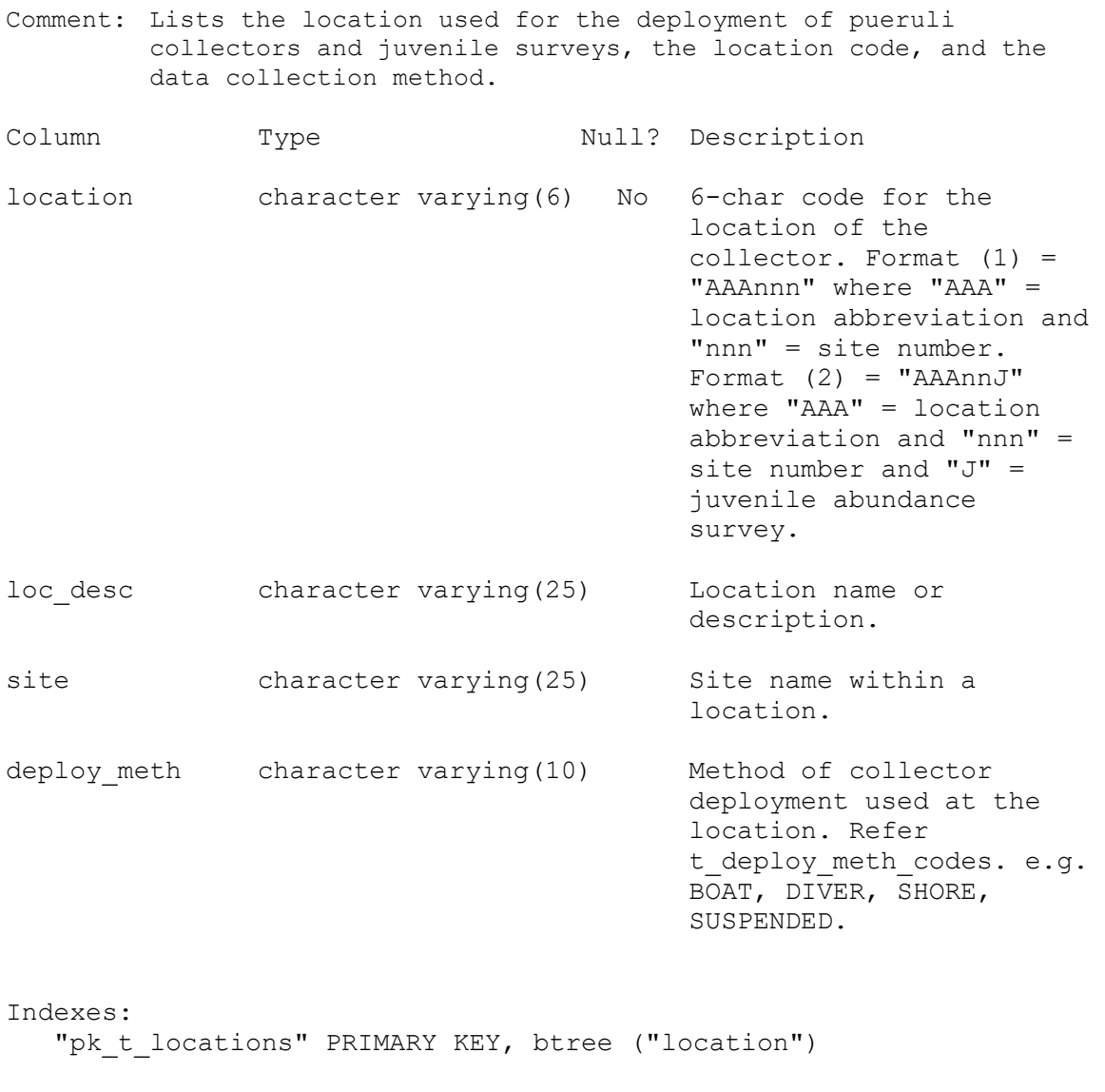

Foreign-key constraints: "fk\_t\_locations\_t\_deploy\_meth\_codes" FOREIGN KEY (deploy\_meth) REFERENCES rocklob.t deploy meth codes(deploy meth)

### <span id="page-13-0"></span>**5.2 Table 2: t\_catch**

Comment: Shows number of pueruli caught on each collector at each check or juveniles counted at each abundance survey, with comments.

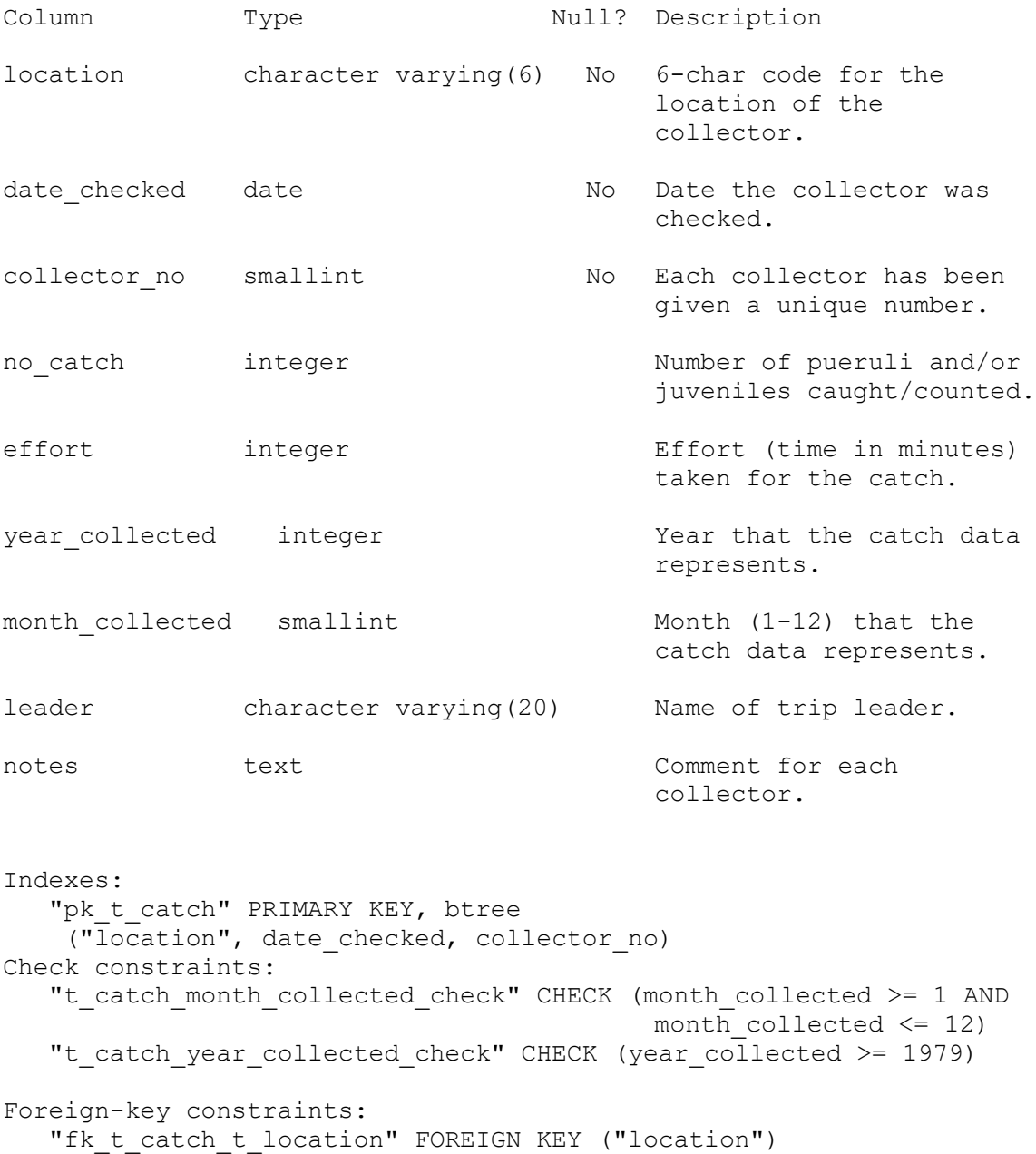

REFERENCES rocklob.t\_locations("location")

### <span id="page-14-0"></span>**5.3 Table 3: t\_puer\_lfreq**

Comment: Table of pueruli and juvenile length frequency data.

![](_page_14_Picture_106.jpeg)

Foreign-key constraints: "fk t puer lfreq t catch" FOREIGN KEY ("location", date checked, collector\_no) REFERENCES rocklob.t catch("location", date checked, collector\_no)

### <span id="page-15-0"></span>**5.4 Table 4: t\_puer\_stage**

Comment: Table of pueruli life history stage data.

![](_page_15_Picture_74.jpeg)

Foreign-key constraints:

```
"fk t puer stage t catch" FOREIGN KEY ("location", date checked,
                                          collector_no) 
   REFERENCES rocklob.t catch("location", date checked,
                                         collector no)
```
# <span id="page-16-0"></span>**5.5 Table 5: t\_trip**

Comment: Profile information on all trips held in this database.

![](_page_16_Picture_124.jpeg)

#### Indexes:

"pk\_t\_trip" PRIMARY KEY, btree (trip\_code)

```
Check constraints:
    "t_trip_gear1_check" CHECK (gear1::text ~ '[0-9,. ]*'::text)
   "t_trip_gear2_check" CHECK (gear2::text ~ '[0-9,. ]*'::text)
    "t_trip_gear3_check" CHECK (gear3::text ~ '[0-9,. ]*'::text)
   "t trip mainspp check" CHECK (mainspp::text ~ '[A-Z,]*'::text)
    "t_trip_proj_code_check" CHECK (proj_code::text ~ '[A-Z][A-Z][A-
                                           Z][A-Z][0-9][0-9]'::text)
    "t_trip_trip_code_check" CHECK (trip_code::text ~ '[a-z0-9][a-z0-
                                           9][a-z0-9][6-9][0-9][0-
                                           9][0-9]'::text)
```
# <span id="page-18-0"></span>**5.6 Table 6: t\_station**

![](_page_18_Picture_121.jpeg)

![](_page_18_Picture_122.jpeg)

![](_page_19_Picture_126.jpeg)

![](_page_20_Picture_124.jpeg)

![](_page_21_Picture_132.jpeg)

![](_page_22_Picture_124.jpeg)

![](_page_23_Picture_119.jpeg)

Indexes:

```
"pk_t_station" PRIMARY KEY, btree (trip code, station no)
   "nx t station endp" gist (endp)
    "nx_t_station_startp" gist (startp)
   "nx t station track" gist (track)
Check constraints:
   "enforce dims endp" CHECK (ndims(endp) = 2)
   "enforce dims startp" CHECK (ndims(startp) = 2)
   "enforce dims track" CHECK (ndims(track) = 2)
    "enforce_geotype_endp" CHECK (geometrytype(endp) = 'POINT'::text 
                                           OR endp IS NULL)
   "enforce geotype startp" CHECK (geometrytype(startp) =
                                            'POINT'::text OR startp 
                                           IS NULL)
   "enforce geotype track" CHECK (geometrytype(track) =
                                            'LINESTRING'::text OR 
                                            track IS NULL)
    "enforce_srid_endp" CHECK (srid(endp) = 4326)
   "enforce srid startp" CHECK (srid(startp) = 4326)
    "enforce_srid_track" CHECK (srid(track) = 4326)
   "t station bot cont check" CHECK (bot cont >= 0 AND bot cont <=5)
   "t station bot type check" CHECK (bot_type >= 0 AND bot_type <=
                                            9)
   "t station cloud cov check" CHECK (cloud cov >= 0 AND cloud cov
                                            \leq 8)
   "t station course check" CHECK (course >= 0 AND course <= 359)
   "t_station_eorw_f_check" CHECK (eorw_f::text ~ '[EW]'::text)
   "t station eorw s check" CHECK (eorw s::text ~ '[EW]'::text)
   "t station gear perf check" CHECK (gear perf >= 1 AND gear perf
                                            \leq -4)
   "t station lat f check" CHECK (lat f::text \sim '[2-6][0-9][0-5][0-
                                            9][0-9][0-9]'::text)
   "t station lat s check" CHECK (lat s::text \sim '[2-6][0-9][0-5][0-
                                            9][0-9][0-9]'::text)
   "t station long f check" CHECK (long f::text ~ '1[5-8][0-9][0-
                                           5][0-9][0-9][0-9]'::text)
   "t station long s check" CHECK (long s::text ~ '1[5-8][0-9][0-
                                           5][0-9][0-9][0-9]'::text)
   "t station moon check" CHECK (moon >= 1 AND moon <= 4)
   "t_station_nors_f_check" CHECK (nors_f::text ~ '[NS]'::text)
    "t_station_nors_s_check" CHECK (nors_s::text ~ '[NS]'::text)
   "t station path check" CHECK (path >= 1 AND path <= 8)
   "t station sea col check" CHECK (sea col >= 1 AND sea col <= 8)
   "t station sea cond check" CHECK (sea cond >= 0 AND sea cond <=
                                            9)
   "t station swell dir check" CHECK (swell dir >= 0 AND swell dir
                                           <= 359 OR swell dir =
                                            999)
   "t station swell ht check" CHECK (swell ht >= 1 AND swell ht <=3)
   "t station time f check" CHECK (time f \ge 0 AND time f \le 2359)
   "t station time s check" CHECK (time s >= 0 AND time s <= 2359)
    "t_station_wind_dir_check" CHECK (wind_dir >= 0 AND wind_dir <= 
                                           359 OR wind dir = 999)
```
"t station wind force check" CHECK (wind force >= 0 AND wind force  $\leq$  12) Foreign-key constraints:

```
"fk t station area codes" FOREIGN KEY (area)
 REFERENCES rdb.area_codes(code)
"fk t station meth codes" FOREIGN KEY (gear meth)
REFERENCES rdb.meth codes(code)
 "fk_t_station_t_door_dist_codes" FOREIGN KEY (distdoor_code) 
 REFERENCES rdb.t_door_dist_codes(door_code)
"fk_t_station_t_fish_obs_codes" FOREIGN KEY (fish_locn)
REFERENCES rdb.t fish obs codes(fish obs code)
"fk t station t fix meth codes" FOREIGN KEY (fix f)
REFERENCES rdb.t fix meth codes(fix meth code)
"fk t station t fix meth codes 2" FOREIGN KEY (fix s)
REFERENCES rdb.t fix meth codes(fix meth code)
"fk t station t headline codes" FOREIGN KEY (head code)
 REFERENCES rdb.t_headline_codes(headline_code)
"fk t station t trip" FOREIGN KEY (trip code)
REFERENCES rocklob.t trip(trip code)
"fk t station t wing dist codes" FOREIGN KEY (distwing code)
REFERENCES rdb.t wing dist codes(wing dist code)
```
### <span id="page-26-0"></span>**5.7 Table 7: t\_stat\_comm**

Comment: Comments for a station in a trip.

![](_page_26_Picture_65.jpeg)

#### Indexes:

"pk\_t\_stat\_comm" PRIMARY KEY, btree (trip\_code, station\_no)

Foreign-key constraints:

"fk t stat comm t station" FOREIGN KEY (trip code, station no) REFERENCES rocklob.t station(trip code, station no)

# <span id="page-27-0"></span>**5.8 Table 8: t\_phy\_stage**

Comment: Phyllosoma life history stage table.

![](_page_27_Picture_61.jpeg)

Foreign-key constraints:

"fk t phy stage t station" FOREIGN KEY (trip code, station no) REFERENCES rocklob.t station(trip code, station no)

#### <span id="page-28-0"></span>**5.9 Table 9: t\_evpsumm**

Comment: Table storing start and finish times and positions of stations in envelopes of DAS data.

![](_page_28_Picture_95.jpeg)

Indexes:

"pk\_t\_evpsumm" PRIMARY KEY, btree (trip\_code, evp\_no)

Foreign-key constraints:

```
 "fk_t_evpsumm_t_trip" FOREIGN KEY (trip_code) 
REFERENCES rocklob.t_trip(trip_code)
```
# <span id="page-29-0"></span>**5.10 Table 10: t\_dasdata**

Comment: Table storing filtered records from das envelopes.

![](_page_29_Picture_51.jpeg)

### <span id="page-30-0"></span>**5.11 Table 11: t\_deploy\_meth\_codes**

Comment: Contains codes and their descriptions of the methods used to deploy puerulus and juvenile collectors.

![](_page_30_Picture_44.jpeg)

#### Indexes:

"pk t deploy meth codes" PRIMARY KEY, btree (deploy meth)

# <span id="page-31-0"></span>**5.12 Table 12: t\_stage\_codes**

![](_page_31_Picture_107.jpeg)

### **5.13 View 1: v\_scyllarus**

Comment: View of all scyllarus (SHL) phyllosoma life history stage data.

Column Type

trip code character varying(7)

station no integer

species character(3)

stage character varying(3)

no a integer

View definition:

SELECT t\_phy\_stage.trip\_code, t\_phy\_stage.station\_no, t\_phy\_stage.species, t\_phy\_stage.stage, t\_phy\_stage.no\_a FROM rocklob.t\_phy\_stage WHERE t phy stage.species::text = 'SHL'::text;

### **5.14 View 2: v\_jasus**

Comment: View of all jasus (PHY) phyllosoma life history stage data.

Column Type

trip\_code character varying(7)

station no integer

species character(3)

stage character varying(3)

no\_a integer

View definition:

SELECT t\_phy\_stage.trip\_code, t\_phy\_stage.station\_no, t\_phy\_stage.species, t\_phy\_stage.stage, t\_phy\_stage.no\_a FROM rocklob.t\_phy\_stage WHERE t phy stage.species::text = 'PHY'::text;

#### **5.15 View 3: v\_puer\_stage\_codes**

Comment: View of descriptions of development stages of rock lobsters from puerulus to juveniles.

Column Type

species character varying(3)

type character varying(10)

stage character varying(5)

descrptn text

key character varying(10)

lesser stage character varying(10)

View definition: SELECT t\_stage\_codes.species, t\_stage\_codes."type", t stage codes.stage, t stage codes.descrptn, t stage codes."key", t stage codes.lesser stage FROM rocklob.t stage codes WHERE t stage codes."type"::text = 'PUERULUS'::text;

#### **5.16 View 16: v\_phy\_stage\_codes**

Comment: View of descriptions of development stages of phyllosoma larvae.

Column Type

species character varying(3)

type character varying(10)

stage character varying(5)

descrptn text

key character varying(10)

lesser stage character varying(10)

View definition: SELECT t\_stage\_codes.species, t\_stage\_codes."type", t stage codes.stage, t stage codes.descrptn, t stage codes."key", t stage codes.lesser stage FROM rocklob.t stage codes WHERE t stage codes."type"::text = 'PHYLLOSOMA'::text;

# <span id="page-36-0"></span>**6 rocklob business rules**

#### <span id="page-36-1"></span>**6.1 Introduction to business rules**

The following are a list of business rules pertaining to the rocklob database. A business rule is a written statement specifying what the information system (i.e., any system that is designed to handle rock lobster life cycle data) must do or how it must be structured.

There are three recognized types of business rules:

![](_page_36_Picture_88.jpeg)

Fact rules are shown on the ERD by the cardinality (e.g., one-to-many) of table relationships. Referential constraints, range checks, and algorithms both in the database and during data validation implement the formula and validation type rules.

Validation rules may be part of the preloading checks on the data as opposed to constraints or checks imposed by the database. These rules sometimes state that a value should be within a certain range. All such rules containing the word 'should' are conducted by preloading software. The use of the word 'should' in relation to these validation checks means that a warning message is generated when a value falls outside this range and the data are then checked further in relation to this value.

### <span id="page-37-0"></span>**6.2 Summary of rules**

# **Puerulus collector locations (t\_locations)**

![](_page_37_Picture_70.jpeg)

# **Puerulus catch from a collector (t\_catch)**

![](_page_37_Picture_71.jpeg)

# **Puerulus length frequencies (t\_puer\_lfreq)**

![](_page_38_Picture_147.jpeg)

### **Puerulus length frequencies (t\_puer\_stage)**

![](_page_38_Picture_148.jpeg)

# **Phyllosoma survey trip details (t\_trip)**

![](_page_39_Picture_80.jpeg)

# **Phyllosoma survey station details (t\_station)**

![](_page_40_Picture_158.jpeg)

![](_page_41_Picture_164.jpeg)

![](_page_42_Picture_154.jpeg)

![](_page_43_Picture_113.jpeg)

#### **Phyllosoma survey station comments (t\_stat\_comm)**

**trip\_code** Must be equal to a trip code as listed in the *t\_trip* table.

**station** no Must be a unique number within a single trip.

**Multiple columns check trip code and station number:**  The combination of trip code and station number must exist in the *t\_station* table.

### **Phyllosoma survey stage data (t\_phy\_stage)**

![](_page_43_Picture_114.jpeg)

### **Phyllosoma survey DAS envelope summary (t\_evp\_summ)**

![](_page_44_Picture_122.jpeg)

# **Phyllosoma survey DAS data (t\_dasdata)**

![](_page_44_Picture_123.jpeg)

### **Puerulus and juvenile collector deployment codes (t\_deploy\_meth\_codes)**

![](_page_45_Picture_51.jpeg)

**descrptn** Must contain a value.

# **Puerulus development stage codes (t\_stage\_codes)**

![](_page_45_Picture_52.jpeg)

### <span id="page-46-0"></span>**7 References**

- 1 Booth, J. D., Carruthers, A. D., Bolt, C. D., and Stewart, R. A. 1991: Measuring depth of settlement in the red rock lobster, *Jasus edwardsii. New Zealand journal of marine and freshwater research*.
- 2 Booth, J. D. & Forman, J. S. 1995: Larval recruitment in the red rock lobster, *Jasus edwardsii. N.Z. Fisheries Assessment Research Document 95/7*. 46p.
- 3 Booth, J. D., Forman, J. S., and Stotter, D. R. 1998: Abundance of early life history stages of the red rock lobster, *Jasus edwardsii*, with management implications*. N.Z. Fisheries Assessment Research Document 98/10*. 71p.
- 4. Mackay, K. A. 1998: Database documentation: trawl*. NIWA Internal Report No. 16*. 35p.

# <span id="page-47-0"></span>**Appendix 1 – Reference Code Tables**

### **Position fix method code**

![](_page_47_Picture_243.jpeg)

#### **Gear performance code**

![](_page_47_Picture_244.jpeg)

#### **Path code**

![](_page_47_Picture_245.jpeg)

- 2. Vertical straight line
- 3. Closed circle or loop<br>4. Closed triangle or say
- Closed triangle or square
- 5. Zigzag
- 6. U-bend
- 7. Contour at constant depth
- 8. Retrack on straight line

#### **Sea condition code**

![](_page_47_Picture_246.jpeg)

![](_page_48_Picture_238.jpeg)

### **Swell height code**

![](_page_48_Picture_239.jpeg)

### **Bottom contour code**

![](_page_48_Picture_240.jpeg)

### **Bottom type code**

![](_page_48_Picture_241.jpeg)

### **Species code**

![](_page_48_Picture_242.jpeg)

### **DAS data tally id code**

![](_page_49_Picture_208.jpeg)